# **QGIS Application - Bug report #21397 Assigning a primary key in QgsDataSourceUri doesn't work**

*2019-02-26 01:44 PM - Patrice V*

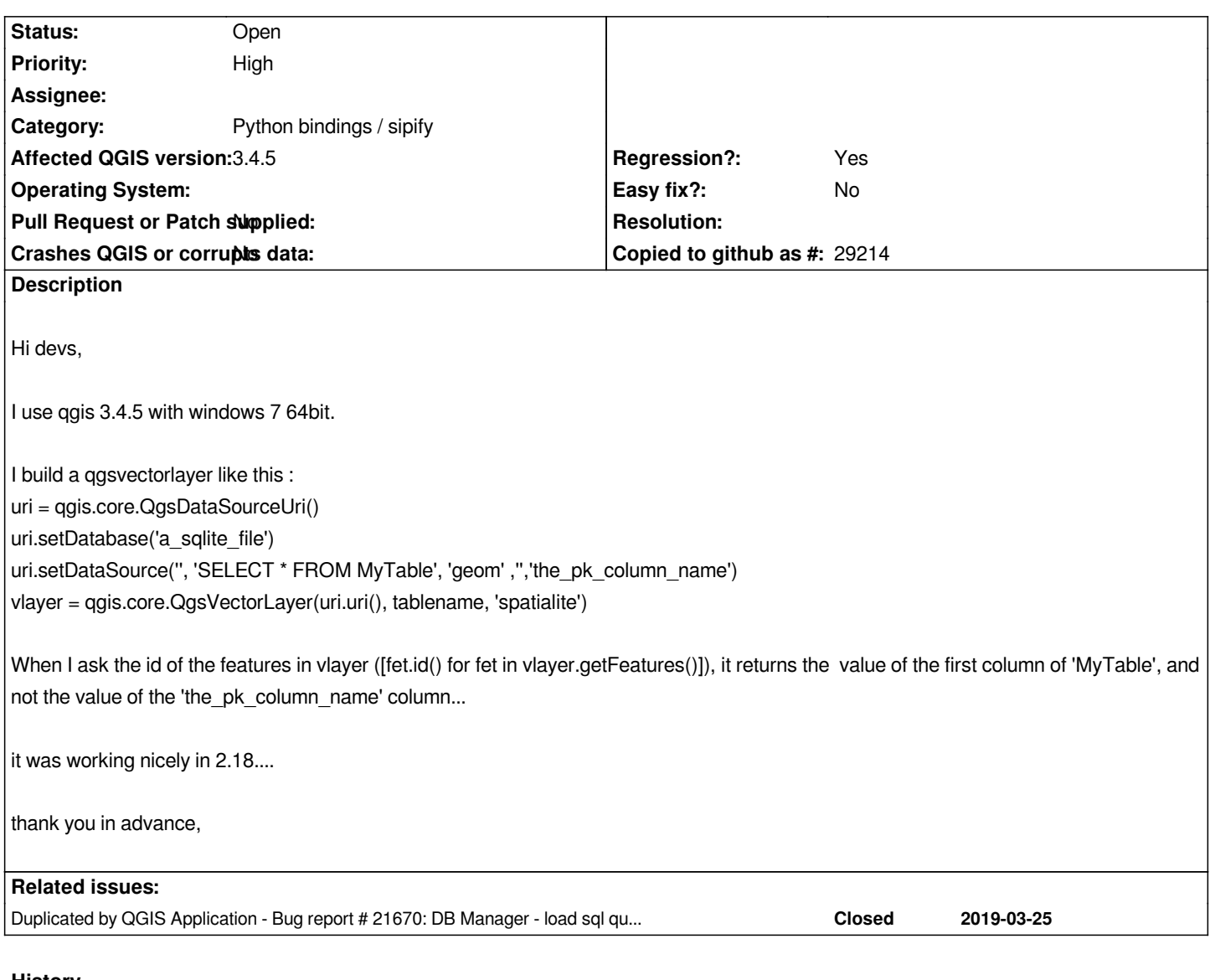

# **History**

### **#1 - 2019-03-01 08:06 PM - Giovanni Manghi**

*- Subject changed from Assigning a primary key in QgsDataSourceUri doesn't work :/ to Assigning a primary key in QgsDataSourceUri doesn't work*

- *Category changed from DB Manager to Python bindings / sipify*
- *Status changed from Open to Feedback*

*Have you asked in the developers mailing list if anything changed about what this is done in 3.\*?*

## **#2 - 2019-03-12 02:11 PM - Patrice V**

*Hi,*

*The moderator of the mailing list doesn't let me post a question... I really believe it is a bug and not an expected behaviour...*

*Regards,*

#### **#3 - 2019-03-12 02:13 PM - Giovanni Manghi**

*Patrice V wrote:*

*Hi,*

*The moderator of the mailing list doesn't let me post a question... I really believe it is a bug and not an expected behaviour...*

*Regards,*

*have you subscribed the list? if not is normal your messages get bumped.*

#### **#4 - 2019-03-14 10:52 AM - Patrice V**

*Hi,* 

*I've asked a subsription 2 weeks ago and I still not have a mail to confirm... I'm sure it is a regression... Regards,*

## **#5 - 2019-03-14 12:47 PM - Giovanni Manghi**

*- Status changed from Feedback to Open*

*Patrice V wrote:*

*Hi, I've asked a subsription 2 weeks ago and I still not have a mail to confirm... I'm sure it is a regression... Regards,*

*the process to subscribe/unsubscribe the lists is not manually reviewed, you should receive an confirmation email, with a link.*

#### **#6 - 2019-03-20 06:08 PM - Patrice V**

*Hi,* 

*it's been 6 days I've made a post and nobody replies :( it's blocking me for porting a plugin to qgis 3*

*What should I do ? Thanks,*

#### **#7 - 2019-03-20 06:28 PM - Alessandro Pasotti**

*Patrice V wrote:*

*Hi,* 

*it's been 6 days I've made a post and nobody replies :(*

*Perhaps you could get some useful ideas from this article:*

*https://nyalldawson.net/2016/08/how-to-effectively-get-things-changed-in-qgis/*

### **#8 - 2019-03-25 02:57 PM - Alessandro Pasotti**

*[- Duplicated by Bug report #21670: DB Manager - load sql query as layer with](https://nyalldawson.net/2016/08/how-to-effectively-get-things-changed-in-qgis/) primary key added*